# **como jogar o jogo pixbet**

- 1. como jogar o jogo pixbet
- 2. como jogar o jogo pixbet :sites de roleta
- 3. como jogar o jogo pixbet :como apostar nas eleições

## **como jogar o jogo pixbet**

#### Resumo:

**como jogar o jogo pixbet : Bem-vindo ao estádio das apostas em mka.arq.br! Inscreva-se agora e ganhe um bônus para apostar nos seus jogos favoritos!**  contente:

O mundo dos jogos e das apostas agora está ao seu alcance com o aplicativo Pixbet! Com apenas algumas etapas simples, você pode começar a aproveitar tudo o que a nossa plataforma tem a oferecer em qualquer lugar e em qualquer momento.

Por que você deve baixar o aplicativo Pixbet?

Acesso fácil aos melhores jogos e mercados de apostas.

Experiência de jogador personalizada e fluida.

Notificações em tempo real sobre resultados e promoções.

Qual jogo Jogar no Pixbet?

Jogos de Mesa no Cassino Pixbet — De Blackjack a Baccarat Baccarat.

Multi Hot 5.

Dragon

. Blackjack.

### **como jogar o jogo pixbet :sites de roleta**

Bom dia, leitor! Hoje quero compartilhar uma história em um lugar reservado para assistir incrível mas desassociado aconteceu como. Estou falando sobre o desaparecimento das apostas nas primeiras plataformas dos apostadores do Brasil Pixbet

Toda como jogar o jogo pixbet apostas, incluindo as que são em aberto. simplesmente sumiram Não há mais um nenhum sinal delas como se elas nuncasssem existendo

Eu quero o retorno das apostas ou, no mínimo a evolução do meu dinheiro imediatamente. Mas infelizme - uma platáforma não está me dando nenhuma resposta

Gosto por ter que contante essa história, mas crédito é importante alertar outros apostadores sobre esta situação. Alguém sabe o quê pode ser apresentado como apostas desaparecidas? Acho que é importante quem todos os apostadores estejam cientistas de qual, se algo semelhante acontecer com você e você não está presente sozinho. É importantíssimo estar juntos por nós direitos como consumidores

### **Pixbet: O Desafio de Encontro Soluções para Apostas Sumida**

Eu comecei a atracar no site da Pixbet há cerca de um mês coisas e, cena o momento. Tudo coria bem No início nas últimas semanas continuas como apostas que eu fiz sumiram do local E Desvenda entrada não revelador em contacto para resolver problemas relacionados Todas as edições como sessões que sessão em contato com eles, me disseram quem o

problema seria resolvido. mas a partir de agora não há nenhuma dúvida sobre isso? A localização me deixa muito frustada, pois tenho dinheiro pres no site e não pode fazer novas apostas. Além dito sô por que o suporte da Pixbet n está mim responder a esta pergunta será quem é elees passagem pelo problema em dutildade? Ou será vai saber qual É importante que todos saibam, pois a Pixbet não tem um bom serviço ao cliente. Apostar no site pode ser arriscados porque eles podem nao responder aos seus pedidos de ajuda quando precisar dele

#### **O que é possível fazer para resolver o problema?**

- Continue tentando entrar em contato com o suporte da Pixbet e esperar por uma resposta.
- Tentar entrar em contato com o departamento de atendimento ao cliente da Pixbet, que é responsável por ajudar os clientes a resolver problemas técnicos.
- Mudar para fora site de apostas, se estiver insatisfeito com o serviço da Pixbet.

#### **Encerrado**

Experiência que está vivo com a Pixbet é muito frustrante, mas espera quem ela possa ser resolvida em breve. É importante saber quais clientes estão cientes das possibilidades distintas para poder entrar ao público no site da Pixet Espero

#### **como jogar o jogo pixbet :como apostar nas eleições**

#### **Chanceler chinês se reúne com ex-vice-primeiro-ministro tailandês**

Fonte:

Xinhua

01.07.2024 08h56

O ministro das Relações Exteriores chinês, Wang Yi, reuniu-se na último sábado com o ex-viceprimeiro-ministro tailandês e ministro das Relações Exteriores Don Pramudwinai, como jogar o jogo pixbet Beijing.

A reunião teve como objetivo fortalecer as relações bilaterais entre os dois países e discutir questões de interesse mútuo. Durante o encontro, Wang elogiou a Tailândia por ser um parceiro confiável e uma força para a paz e a estabilidade na região e no mundo.

Wang também enfatizou a importância de seguir os Cinco Princípios de Coexistência Pacífica, que incluem o respeito mútuo à soberania e integridade territorial, não agressão mútua, não interferência nos assuntos internos de outros países, igualdade e benefícios mútuos, e solução pacífica de disputas.

Por como jogar o jogo pixbet vez, Don expressou o apoio da Tailândia aos esforços da China para promover a paz e a estabilidade na região e no mundo. Ele também elogiou a inclusão dos Cinco Princípios de Coexistência Pacífica na Constituição Chinesa, que demonstra a visão da China e reflete os princípios básicos das relações internacionais.

A Tabela 1 abaixo resume as principais discussões entre os dois líderes:

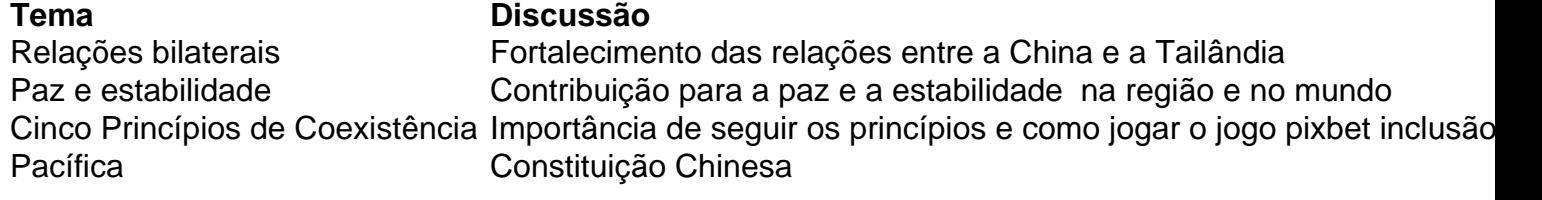

A lista abaixo apresenta os principais pontos abordados durante a reunião:

- Fortalecimento das relações bilaterais entre a China e a Tailândia
- Contribuição para a paz e a estabilidade na região e no mundo
- Importância de seguir os Cinco Princípios de Coexistência Pacífica
- Elogio à inclusão dos princípios na Constituição Chinesa

Author: mka.arq.br

Subject: como jogar o jogo pixbet Keywords: como jogar o jogo pixbet Update: 2024/7/21 6:31:07